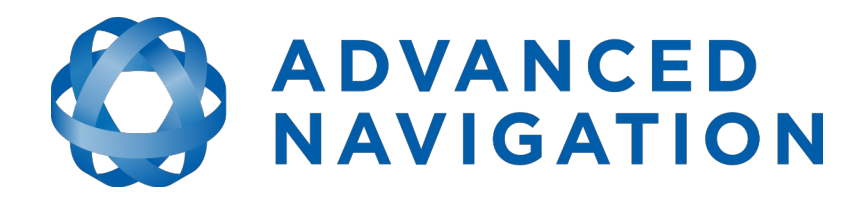

# **Kinematica API Reference Manual**

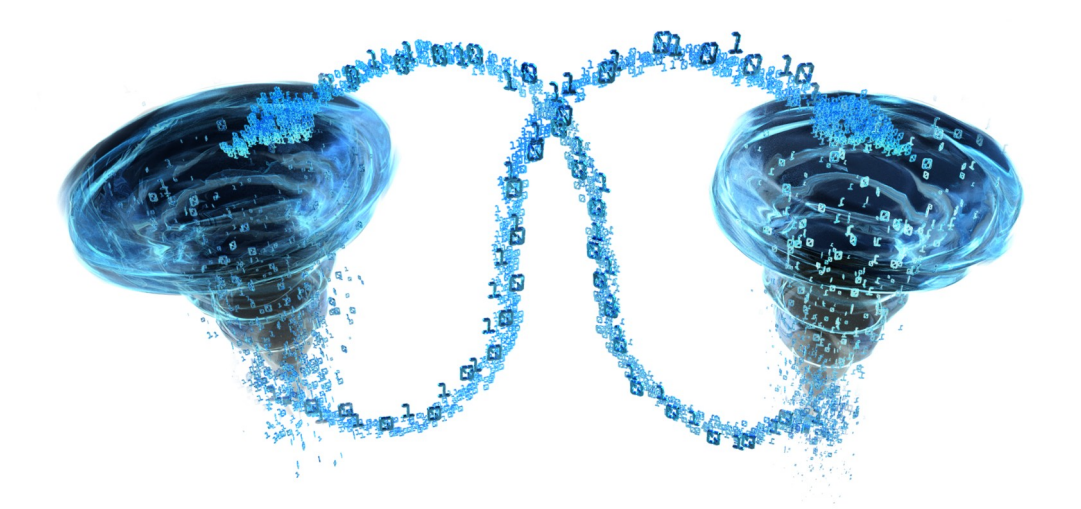

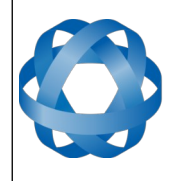

**ADVANCED<br>NAVIGATION** 

Kinematica API Reference Manual Page 1 of 43

> Version 1.4 17/08/2020

# **Table of Contents**

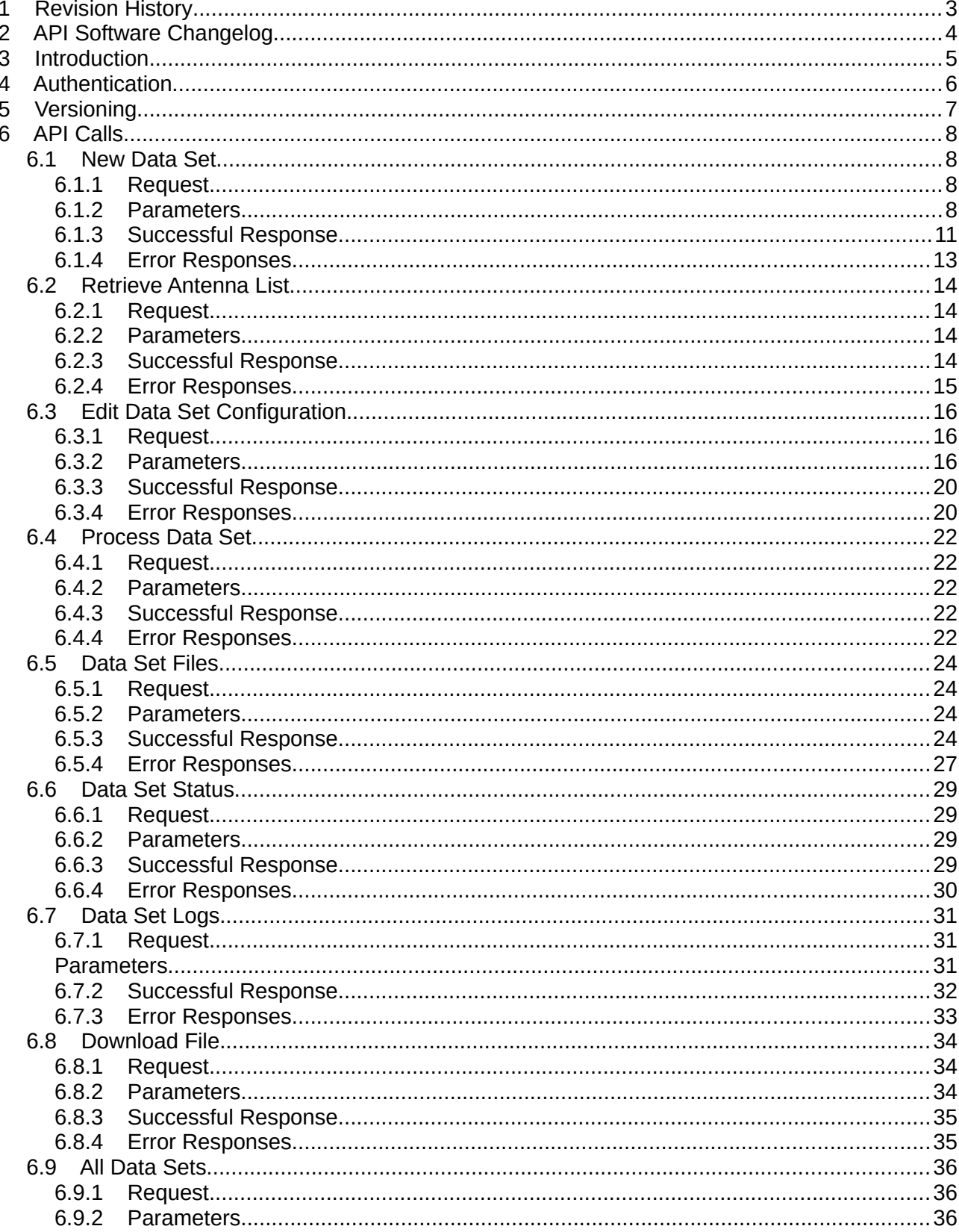

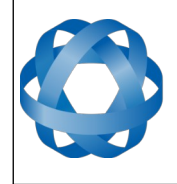

# ADVANCED

#### Kinematica API Reference Manual Page 2 of 43

Version 1.4 17/08/2020

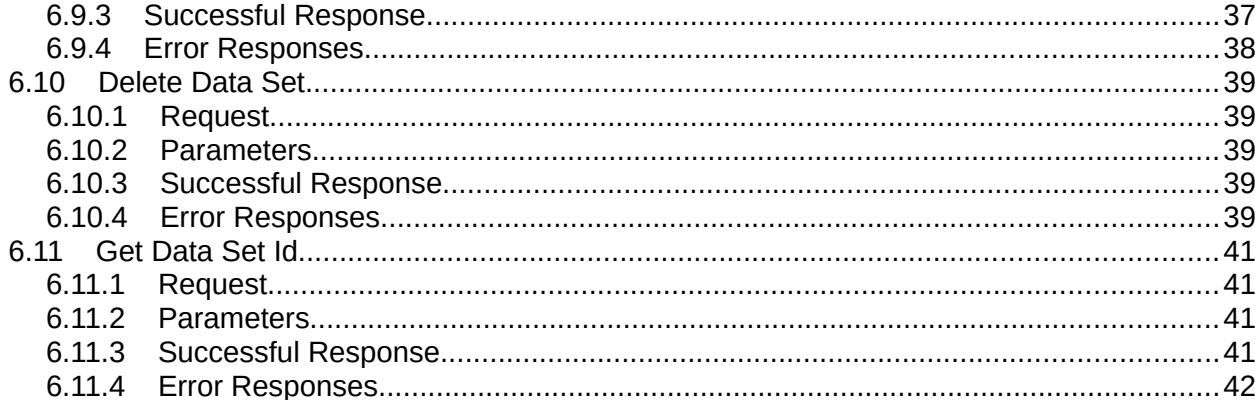

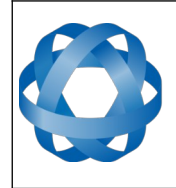

# <span id="page-3-0"></span>**1 Revision History**

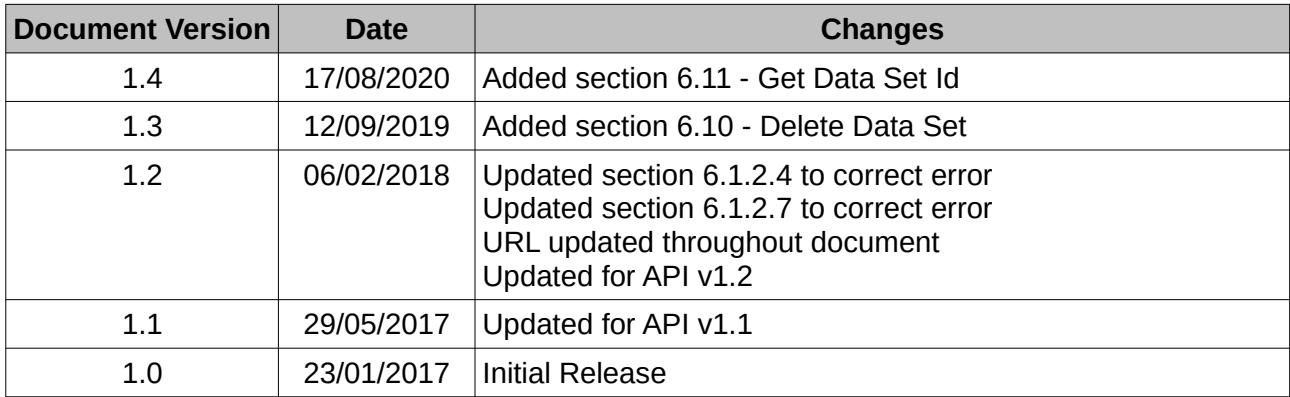

*Table 1: Document revision history*

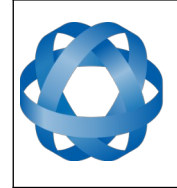

**Kinematica API Reference Manual** Page 4 of [43](#page-43-0)

> Version 1.4 17/08/2020

# <span id="page-4-0"></span>**2 API Software Changelog**

**ADVANCED<br>NAVIGATION** 

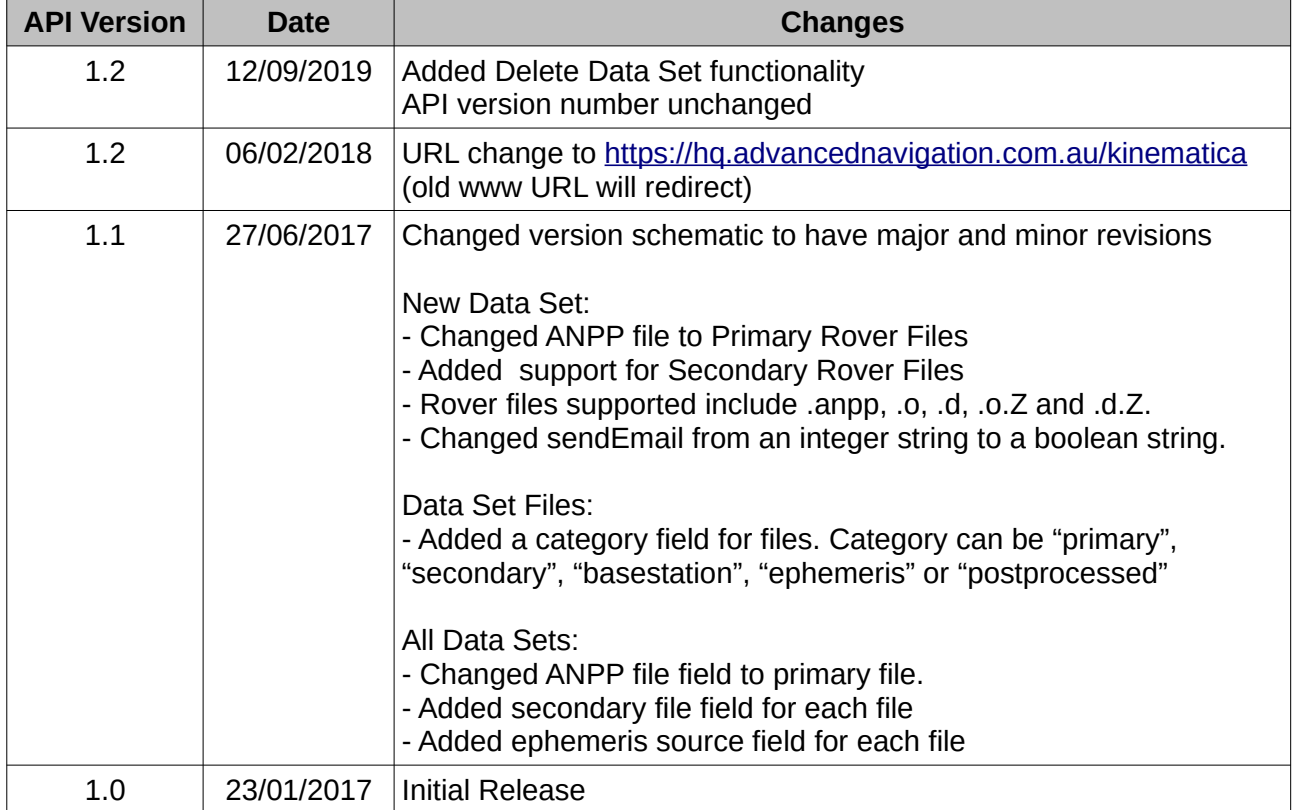

*Table 2: API revision history*

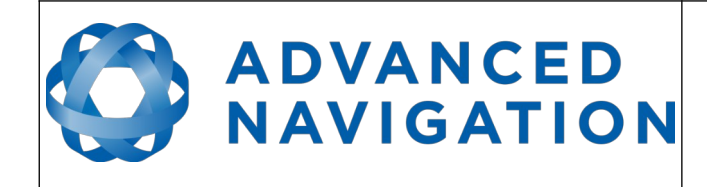

# <span id="page-5-0"></span>**3 Introduction**

This document covers the integration of Advanced Navigation's Kinematica post-processing software into customer applications via the Kinematica API.

Kinematica is web based post-processing software that runs in the cloud and the Kinematica API is a set of HTTP calls that allow customers to post-process data in the Kinematica cloud cluster.

Post-processing involves a very high CPU and memory load, the benefit of processing in the cloud is that these requirements are offloaded to a high end cloud cluster and low end, low power devices can be used to post-process data with the only requirement being an internet connection.

A Kinematica account is required to use the API.

This is a HTTP based API.

There are three main types of HTTP requests used in the API.

- Requests involving retrieving statuses or files : GET
- Requests involving file uploads: POST multipart/form-data
- Requests involving creating or updating configurations: POST application/x-www-formurlencoded

Replies from the API are JSON formatted.

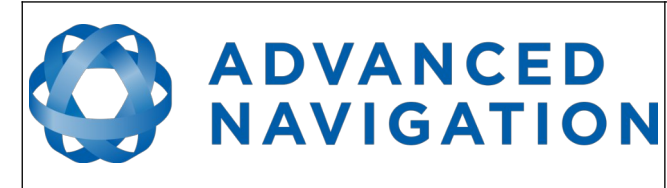

# <span id="page-6-0"></span>**4 Authentication**

All requests done through the API are connected to an account and must be authenticated.

To authenticate any request while using the API the user's API key just needs to be included in the request.

e.g.

https://hq.advancednavigation.com.au/kinematica/api/alldatasets?v=1&apiKey=API\_KEY

The account specific API key can be found on the accounts page. Please see [Illustration 1](#page-6-1) below.

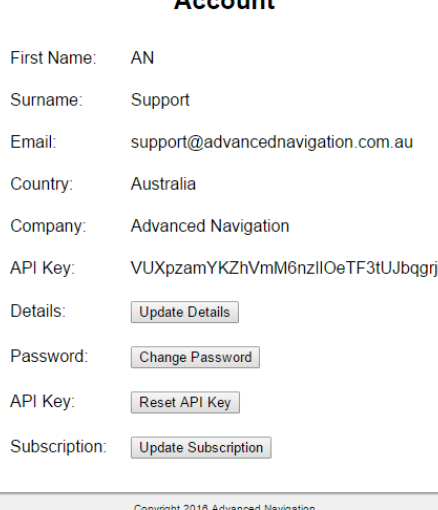

<span id="page-6-1"></span>*Illustration 1: Screenshot of Kinematica account page showing API key*

#### **Account**

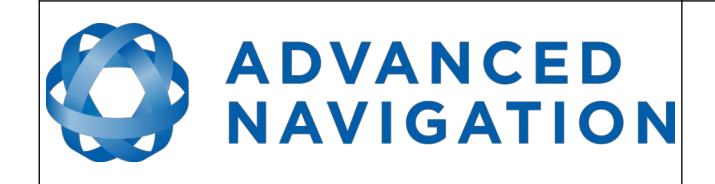

# <span id="page-7-0"></span>**5 Versioning**

All API calls must include an API version number. If the API version provided by a request is incompatible with the current API version on the server, the server will reply with the response below.

{"success" : "false", "message" : "Incompatible API Version"}

The API will be updated over time. Versions will follow the schematic of major.minor. i.e. Version 2.3 has a major version of 2 and a minor change of 3. Minor revisions will maintain backwards compatibility. Major revisions will not maintain backwards compatibility. Users of the API will be given a time frame to port to the new API during any major changes before the old API is deprecated.

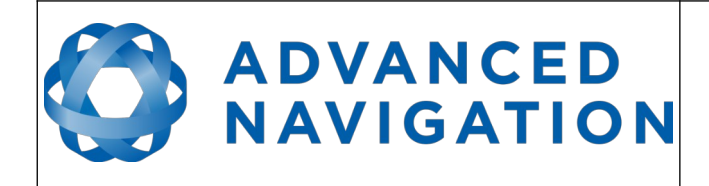

# <span id="page-8-3"></span>**6 API Calls**

# <span id="page-8-2"></span>**6.1 New Data Set**

Creates a new data set.

#### <span id="page-8-1"></span>**6.1.1 Request**

POST multipart/form-data https://hq.advancednavigation.com.au/kinematica/api/newdataset

#### <span id="page-8-0"></span>**6.1.2 Parameters**

#### 6.1.2.1 API Version

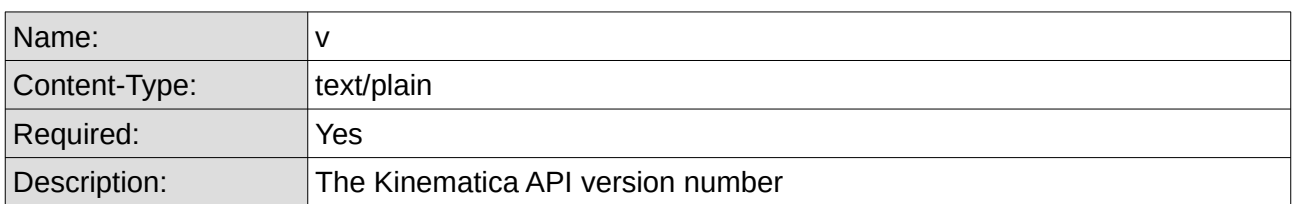

#### 6.1.2.2 API Key

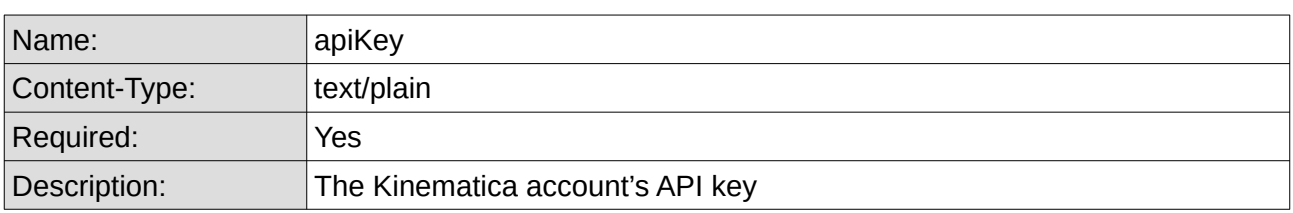

#### 6.1.2.3 Primary Rover Files

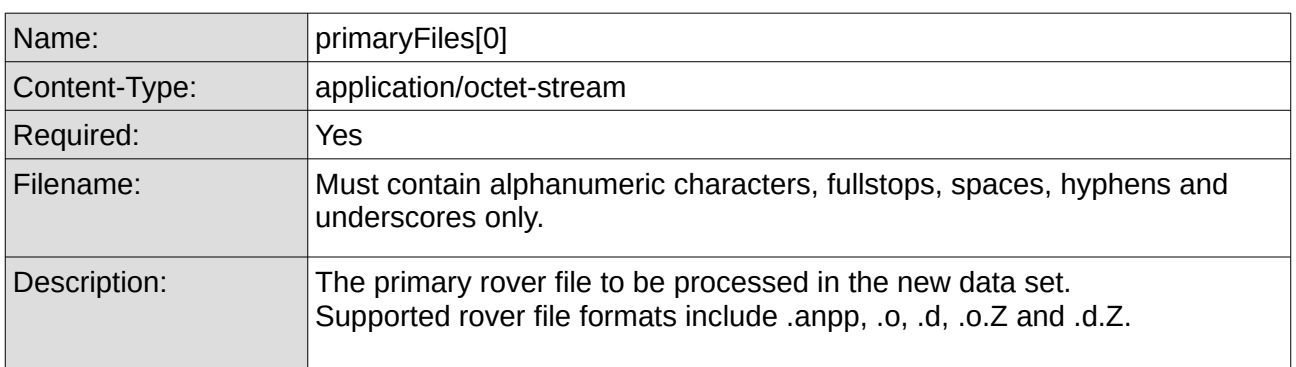

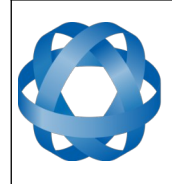

# <span id="page-9-0"></span>**ADVANCED<br>NAVIGATION**

**Kinematica API Reference Manual** Page 9 of [43](#page-43-0)

> Version 1.4 17/08/2020

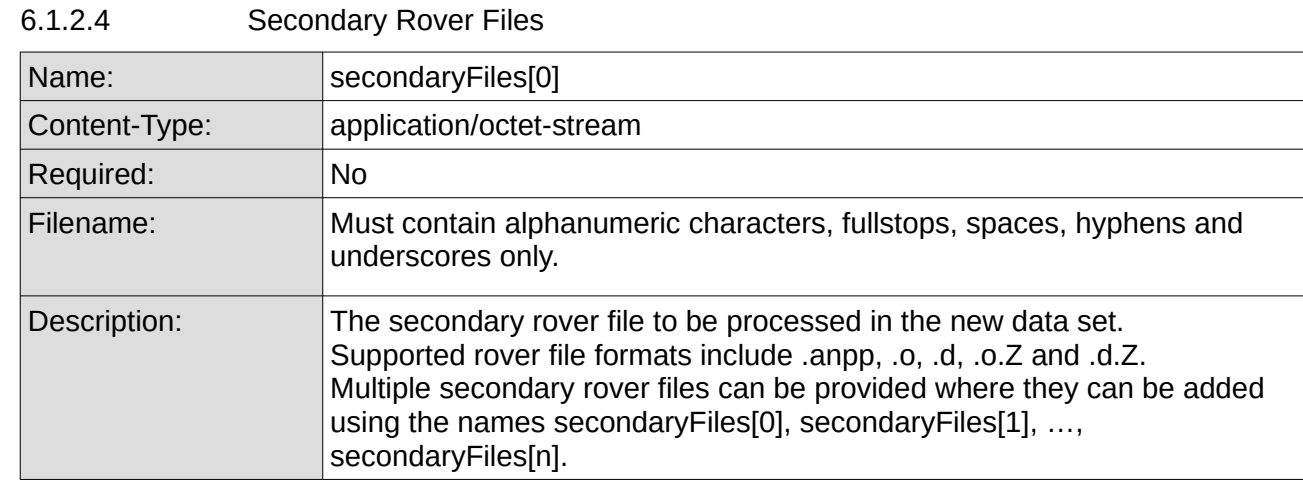

#### 6.1.2.5 Data Set Name

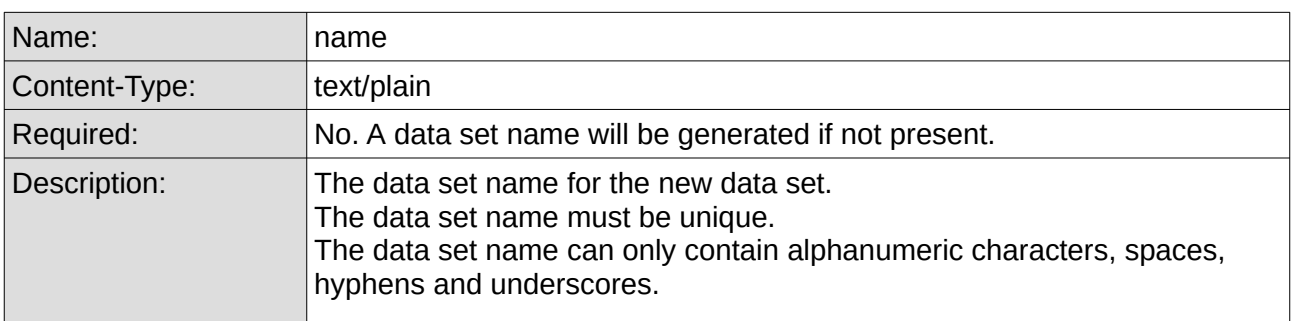

#### 6.1.2.6 Base Station Source Selection

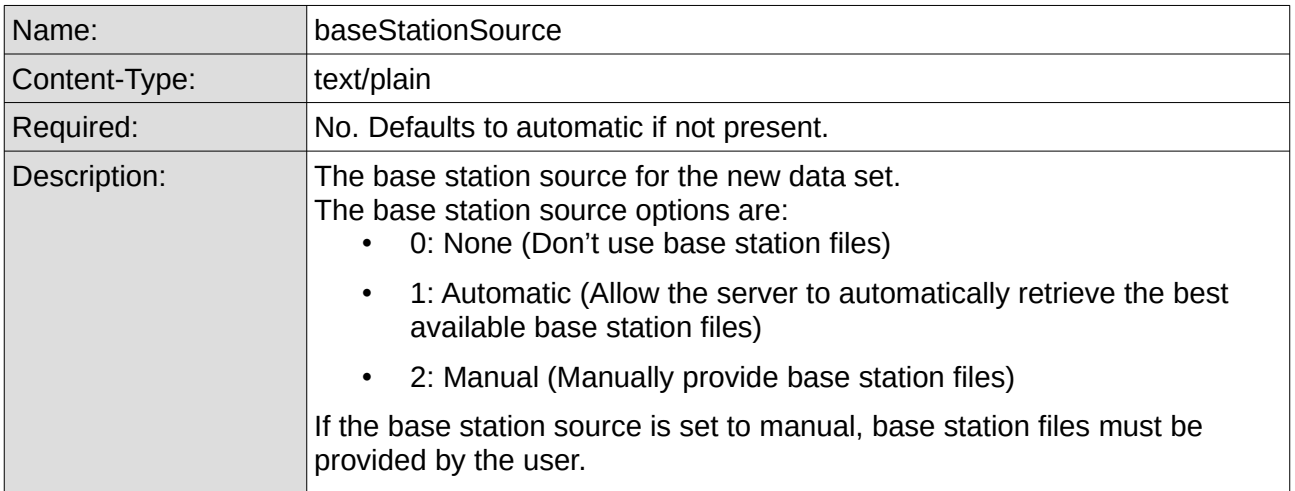

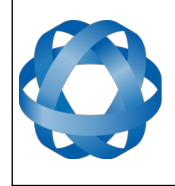

**Kinematica API Reference Manual** Page 10 o[f 43](#page-43-0)

> Version 1.4 17/08/2020

<span id="page-10-0"></span>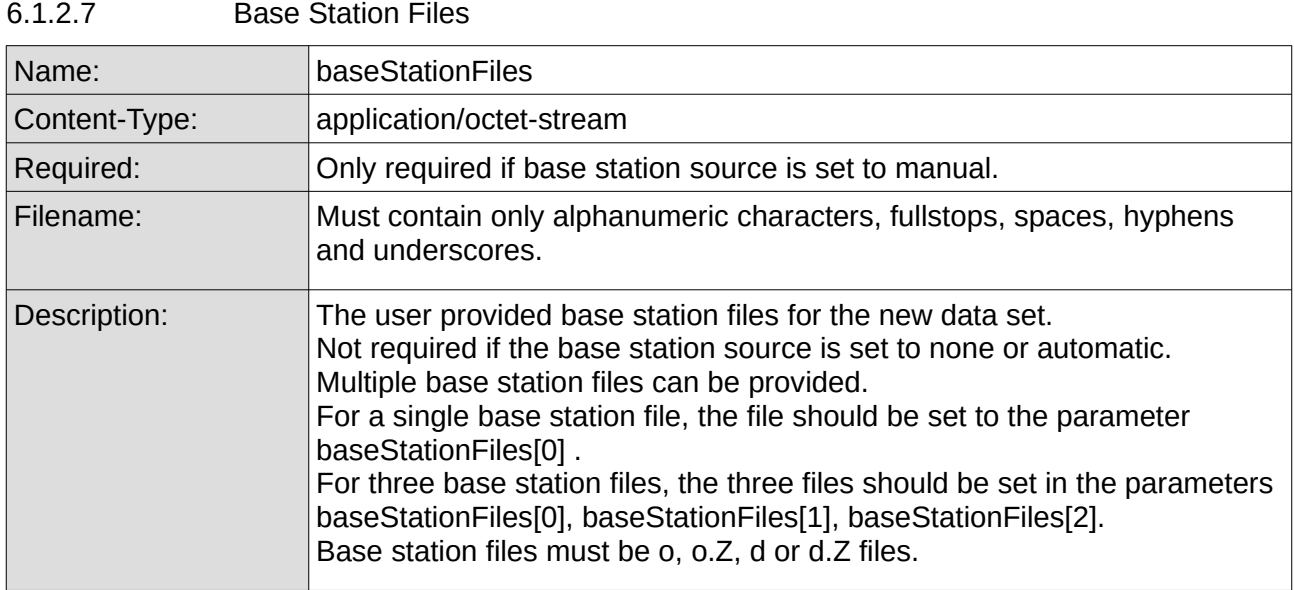

# 6.1.2.8 Ephemeris Source Selection

**ADVANCED<br>NAVIGATION** 

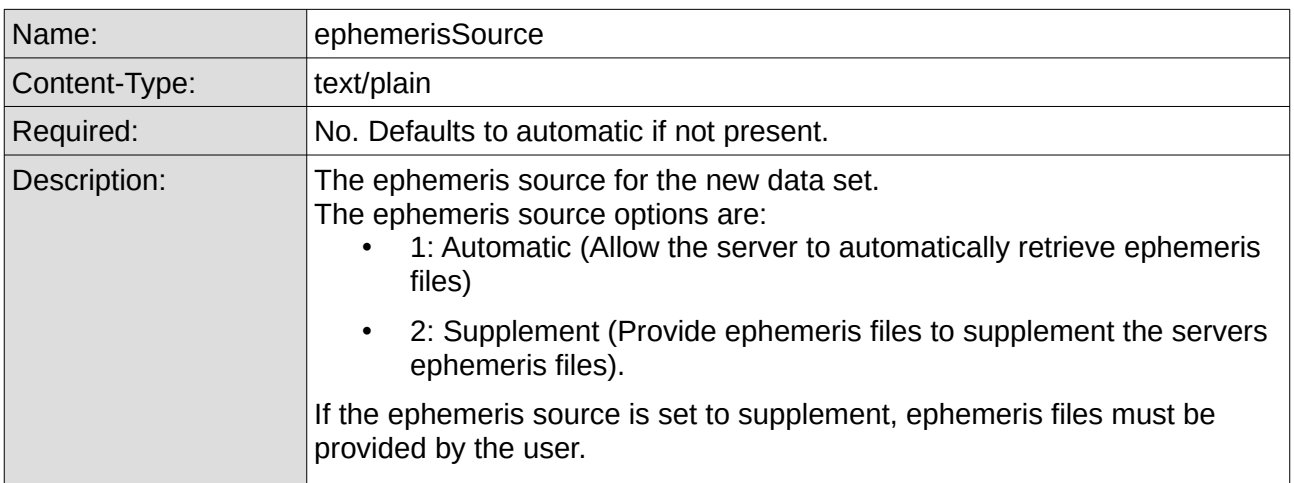

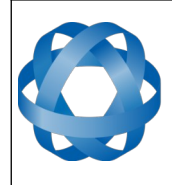

**ADVANCED<br>NAVIGATION** 

**Kinematica API Reference Manual** Page 11 of [43](#page-43-0)

> Version 1.4 17/08/2020

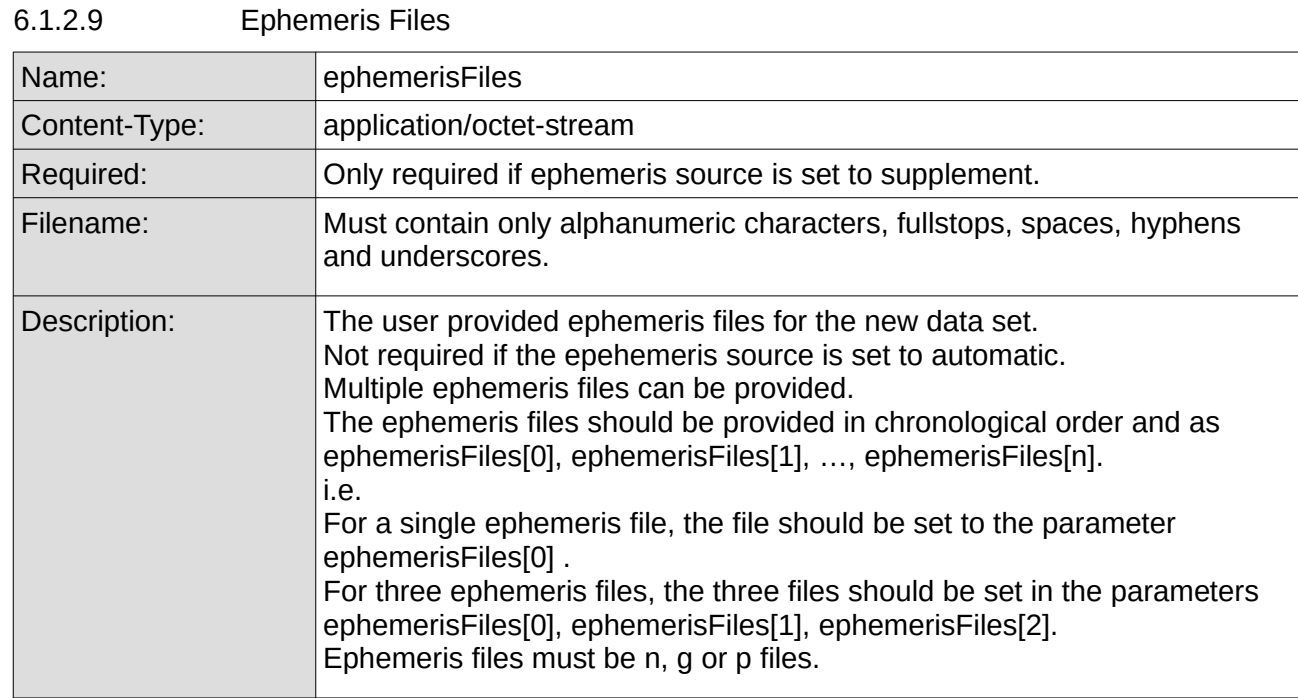

#### 6.1.2.10 Send Email Notification

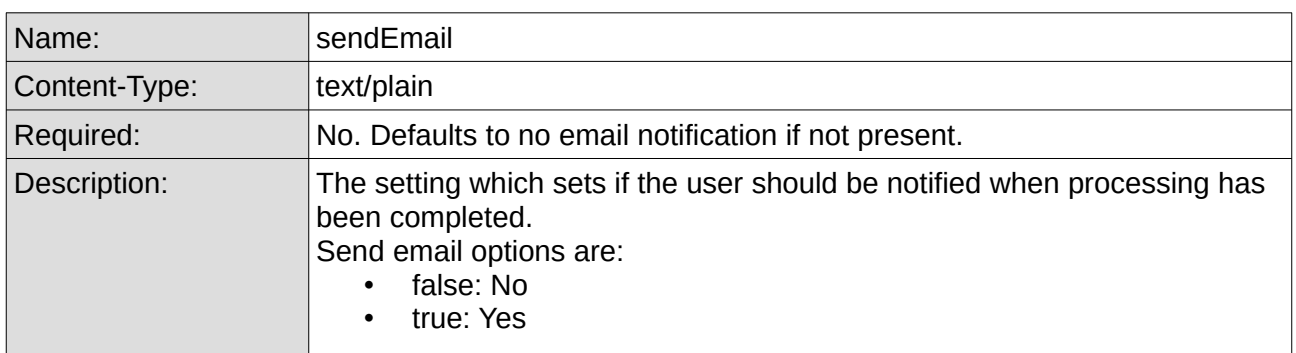

#### <span id="page-11-0"></span>**6.1.3 Successful Response**

```
{
  "success": "true",
  "message": "successful",
  "dataset": {
    "id": 1,
     "name": "Data Set 1",
     "primaryFiles": ["Log.anpp"],
     "secondaryFiles": [],
     "baseStationSource": 1,
     "ephemerisSource": 1,
     "sendEmail": "false"
  }
}
```
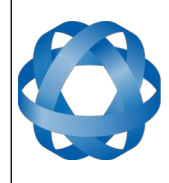

**Kinematica API Reference Manual** Page 12 o[f 43](#page-43-0)

> Version 1.4 17/08/2020

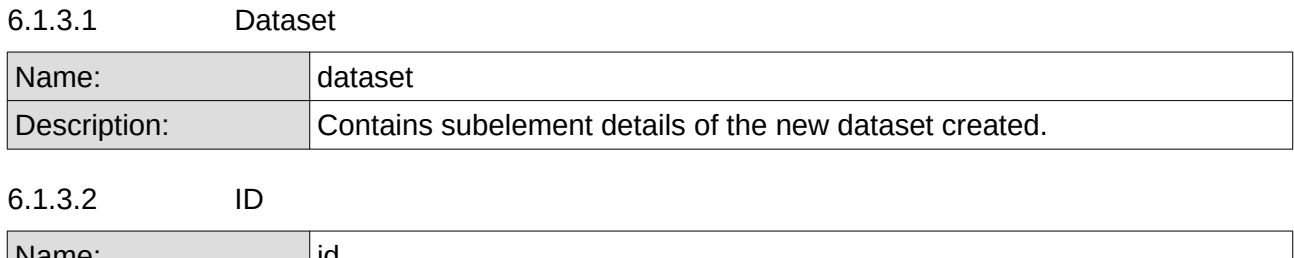

**ADVANCED<br>NAVIGATION** 

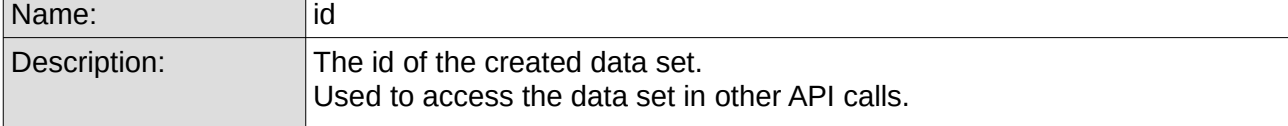

#### 6.1.3.3 Name

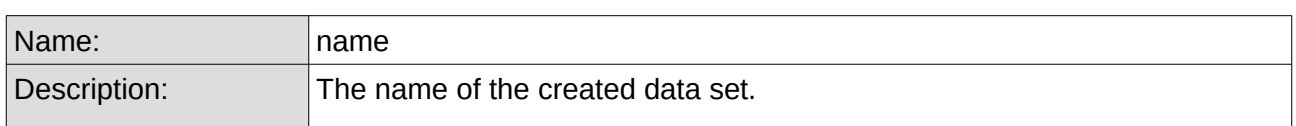

## 6.1.3.4 Primary Rover Files

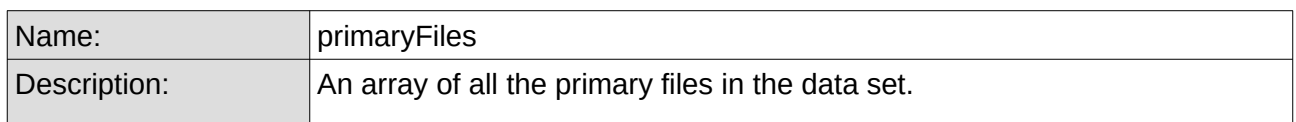

#### 6.1.3.5 Secondary Rover Files

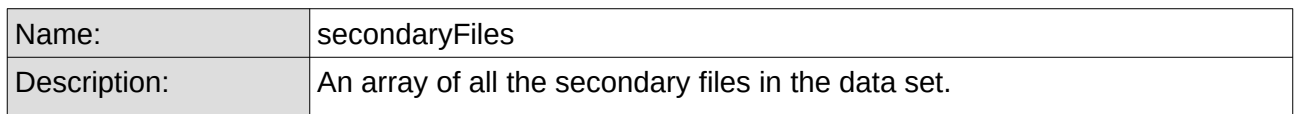

#### 6.1.3.6 Base Station Source Type

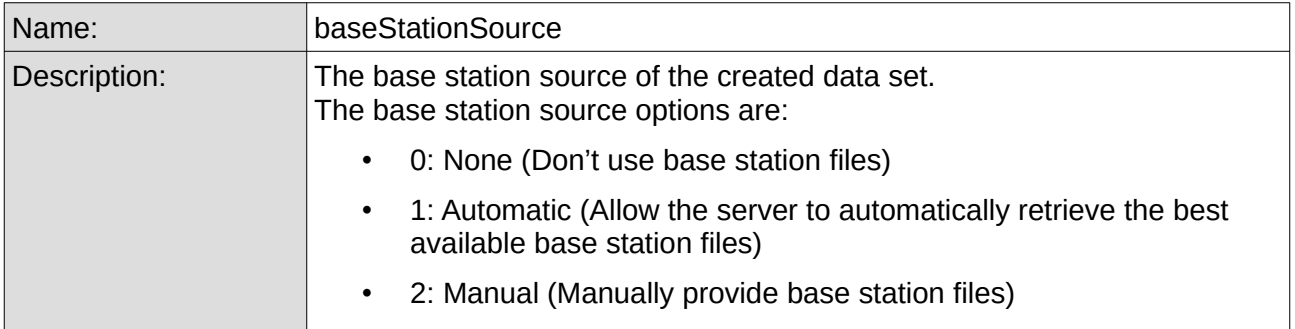

# 6.1.3.7 Send Email on Processing Completion

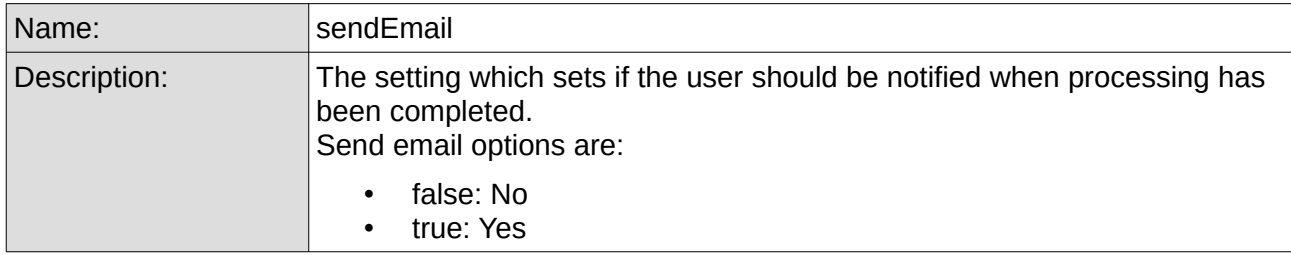

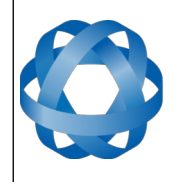

**Kinematica API Reference Manual** Page 13 o[f 43](#page-43-0)

> Version 1.4 17/08/2020

#### <span id="page-13-0"></span>**6.1.4 Error Responses**

6.1.4.1 Invalid API Key

{"success" : "false" , "message" : "Invalid API Key"}

**ADVANCED<br>NAVIGATION** 

6.1.4.2 Invalid API Version

{"success" : "false" , "message" : "Invalid API Version"}

6.1.4.3 Invalid Base Station Source

{"success" : "false" , "message" : "Invalid Base Station Source"}

#### 6.1.4.4 Invalid Send Email

{"success" : "false" , "message" : "Invalid Send Email"}

#### 6.1.4.5 Invalid fields

{"success" : "false" , "message" : "Invalid Fields"}

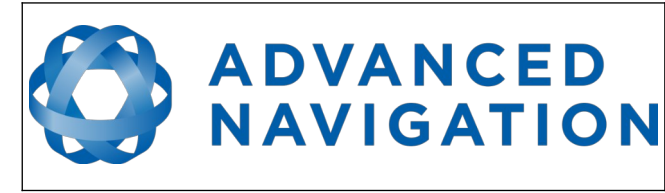

# <span id="page-14-3"></span>**6.2 Retrieve Antenna List**

This request returns the list of available antenna options in Kinematica.

# **6.2.1 Request**

GET

<span id="page-14-2"></span><span id="page-14-1"></span>

https://hq.advancednavigation.com.au/kinematica/api/antennaoptions

## **6.2.2 Parameters**

#### 6.2.2.1 API Version

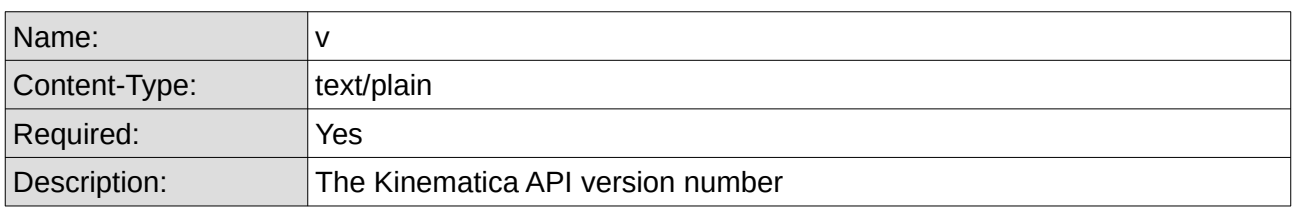

#### 6.2.2.2 API Key

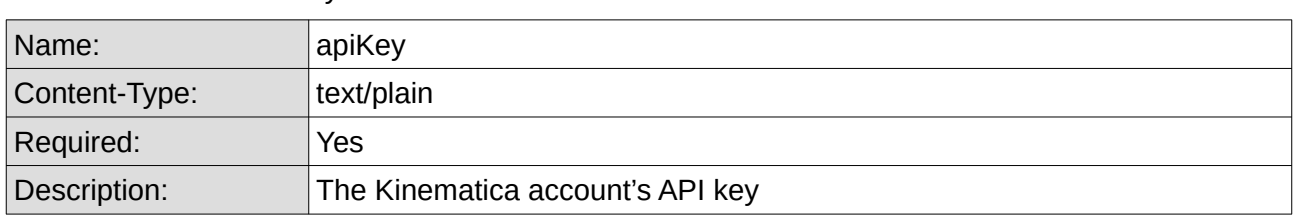

#### <span id="page-14-0"></span>**6.2.3 Successful Response**

```
{
  "success": "true",
  "options": [
    "Automatically select using RINEX file",
 "3S-02-TSADM NONE",
 "3S-02-TSATE NONE",
    "ACC123CGNSSA_XN NONE",
    …,
  ]
}
```
#### 6.2.3.1 Antenna Options

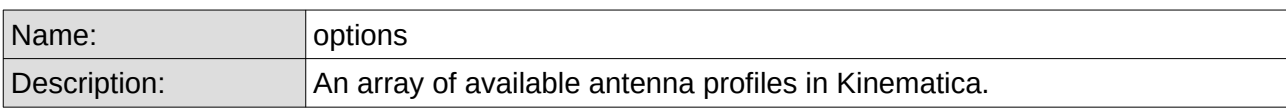

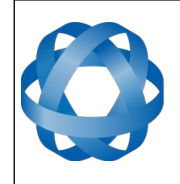

**Kinematica API Reference Manual** Page 15 o[f 43](#page-43-0)

> Version 1.4 17/08/2020

#### <span id="page-15-0"></span>**6.2.4 Error Responses**

6.2.4.1 Invalid API Key

{"success" : "false" , "message" : "Invalid API Key"}

**ADVANCED<br>NAVIGATION** 

#### 6.2.4.2 Invalid API Version

{"success" : "false" , "message" : "Invalid API Version"}

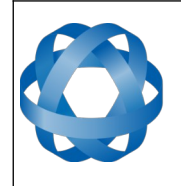

# <span id="page-16-2"></span>**6.3 Edit Data Set Configuration**

Edit the configuration of a data set. Must be called on a new data set before processing.

**ADVANCED<br>NAVIGATION** 

# <span id="page-16-1"></span>**6.3.1 Request**

POST application/x-www-form-urlencoded https://hq.advancednavigation.com.au/kinematica/api/editconfiguration

#### <span id="page-16-0"></span>**6.3.2 Parameters**

#### 6.3.2.1 API Version

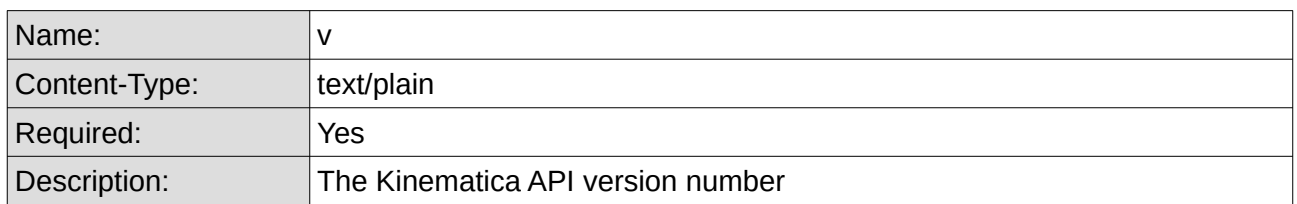

#### 6.3.2.2 API Key

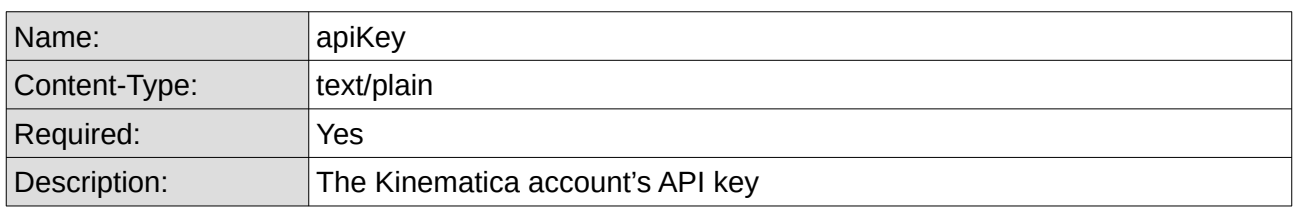

#### 6.3.2.3 Data Set ID

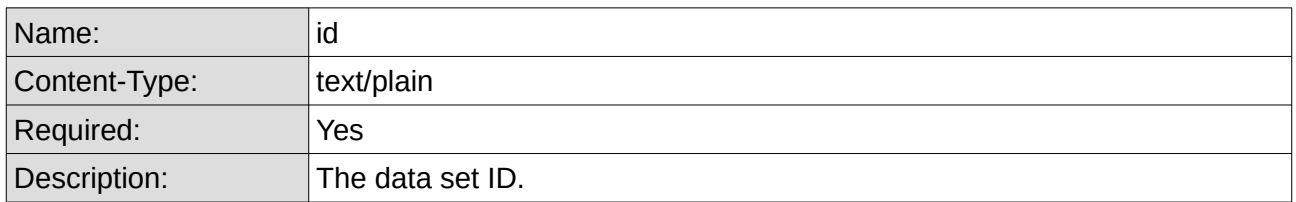

#### 6.3.2.4 Base Station Antenna

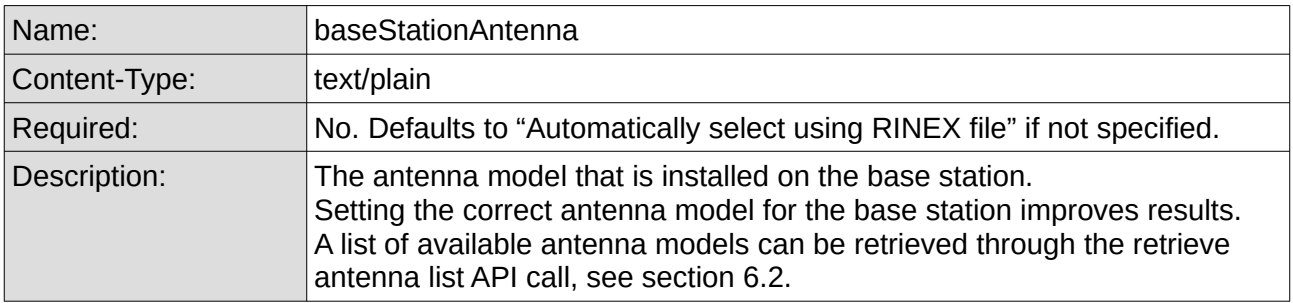

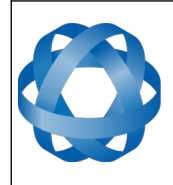

#### **Kinematica API Reference Manual** Page 17 o[f 43](#page-43-0)

Version 1.4 17/08/2020

#### 6.3.2.5 Rover Antenna

**ADVANCED<br>NAVIGATION** 

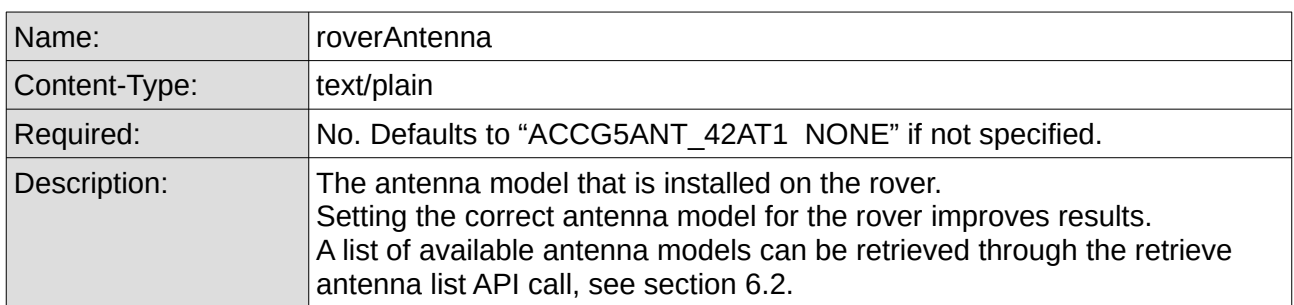

#### 6.3.2.6 Device ID

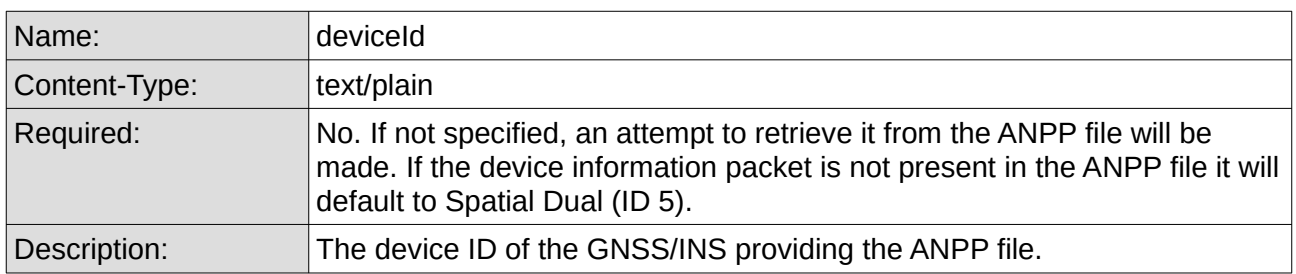

#### 6.3.2.7 GNSS Antenna Offset Source

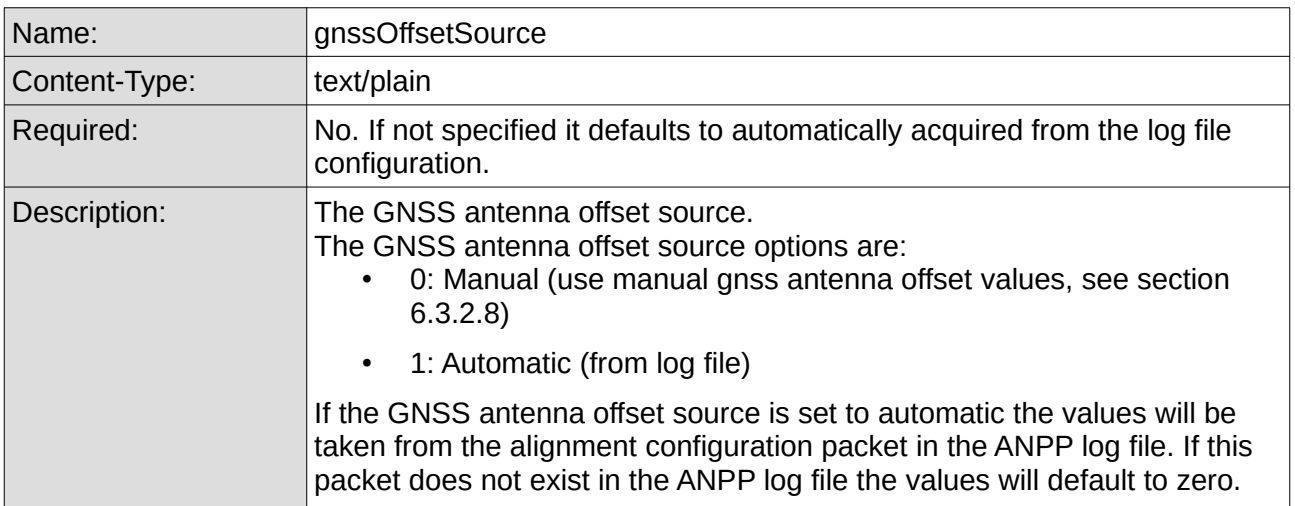

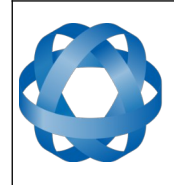

**Kinematica API Reference Manual** Page 18 o[f 43](#page-43-0)

> Version 1.4 17/08/2020

6.3.2.8 Manual GNSS Antenna Offset Values

<span id="page-18-0"></span>**ADVANCED<br>NAVIGATION** 

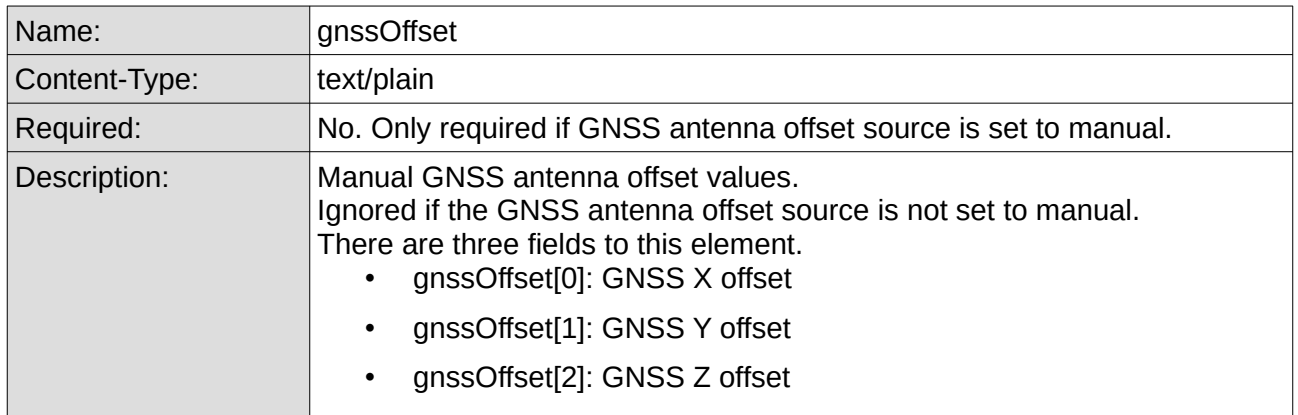

6.3.2.9 Odometer Offset Source

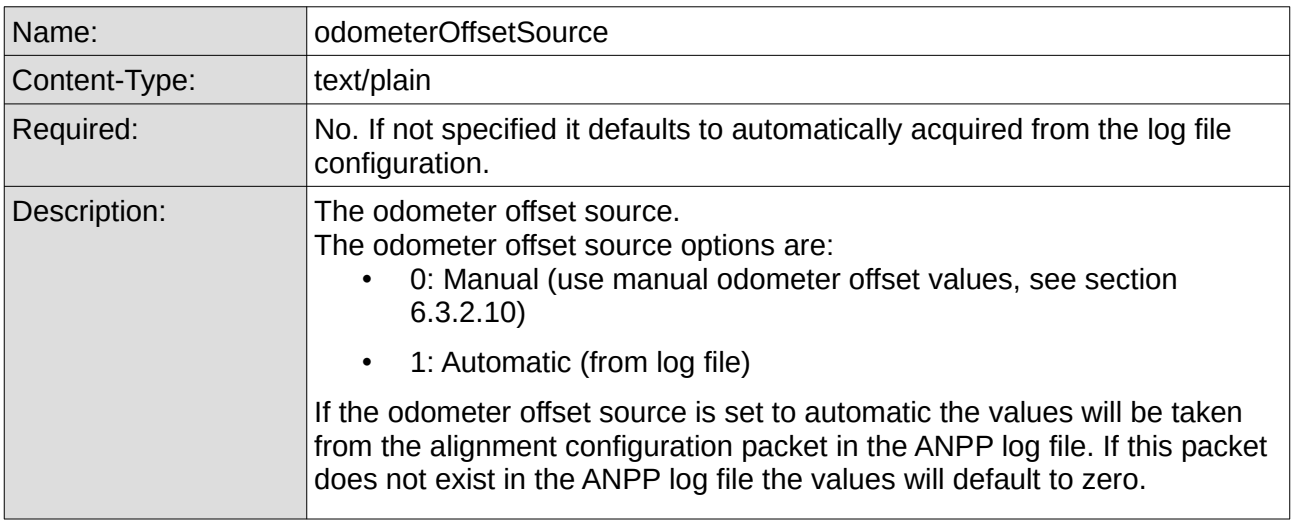

<span id="page-18-1"></span>6.3.2.10 Manual Odometer Offset Values

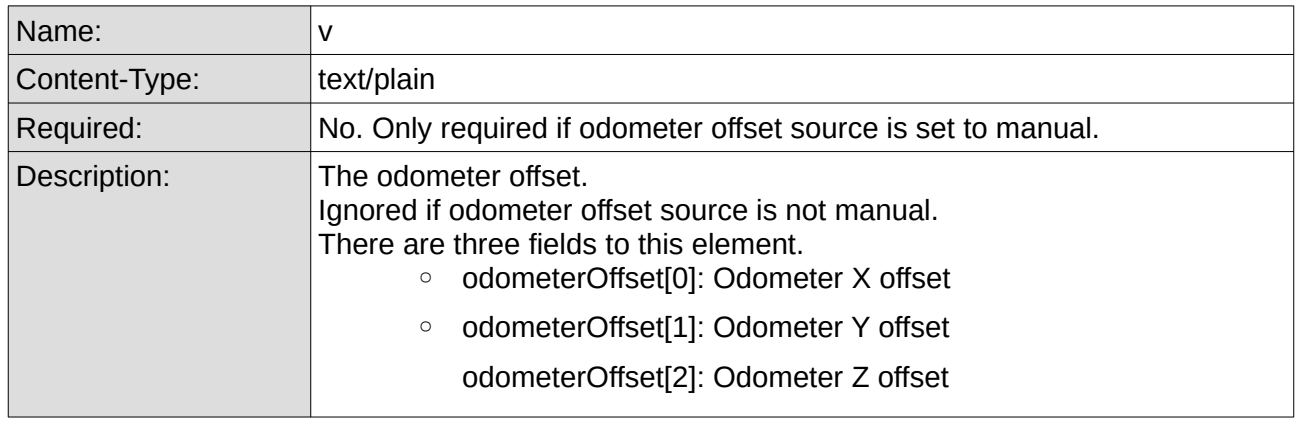

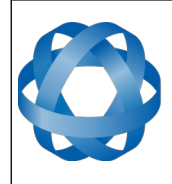

**ADVANCED<br>NAVIGATION** 

**Kinematica API Reference Manual** Page 19 o[f 43](#page-43-0)

> Version 1.4 17/08/2020

6.3.2.11 Dual Antenna Offset Source

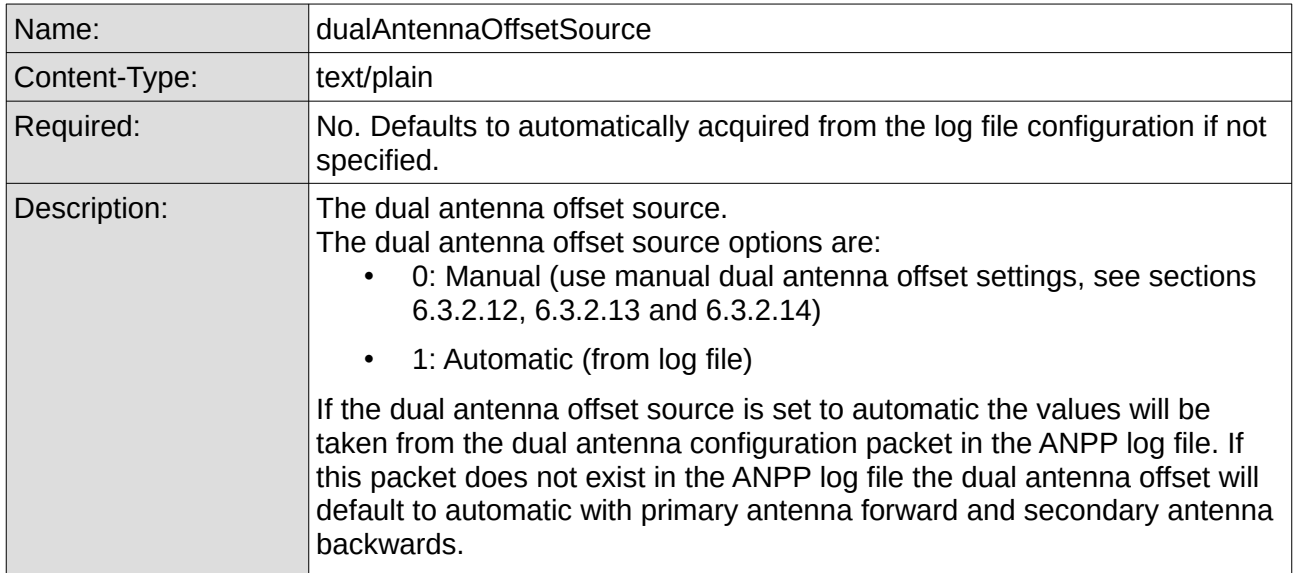

<span id="page-19-0"></span>6.3.2.12 Manual Dual Antenna Offset Type

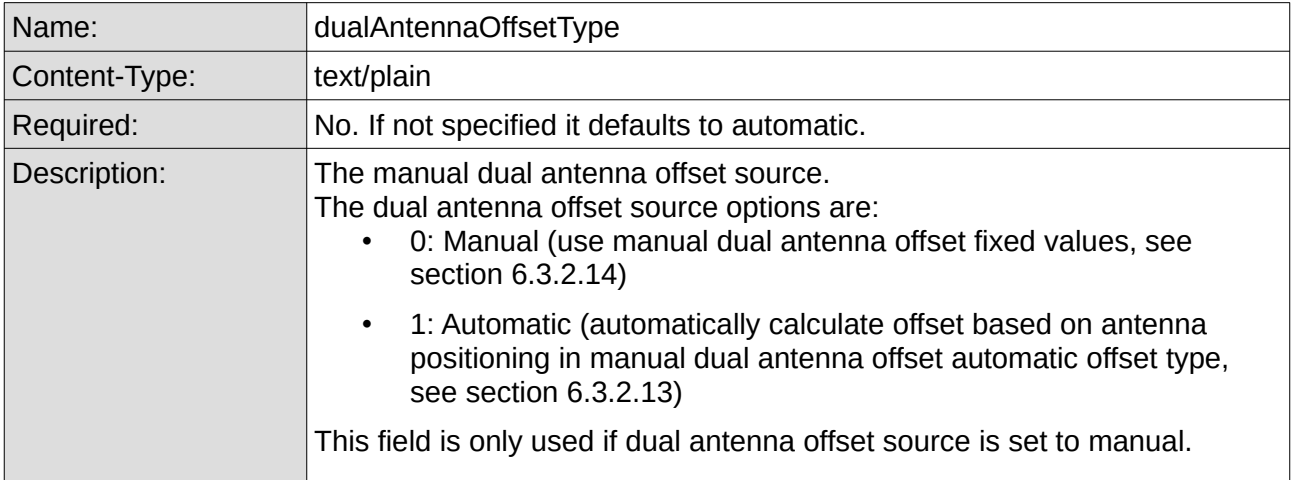

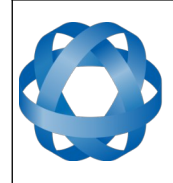

**Kinematica API Reference Manual** Page 20 o[f 43](#page-43-0)

> Version 1.4 17/08/2020

#### 6.3.2.13 Manual Dual Antenna Offset Automatic Offset Type

<span id="page-20-2"></span>**ADVANCED<br>NAVIGATION** 

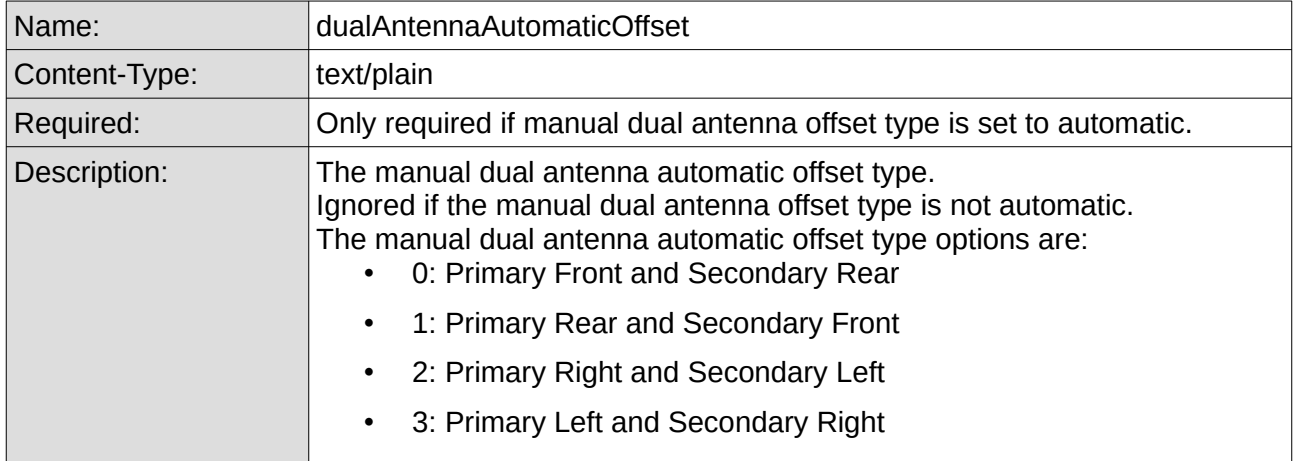

#### <span id="page-20-3"></span>6.3.2.14 Manual Dual Antenna Offset Fixed Values

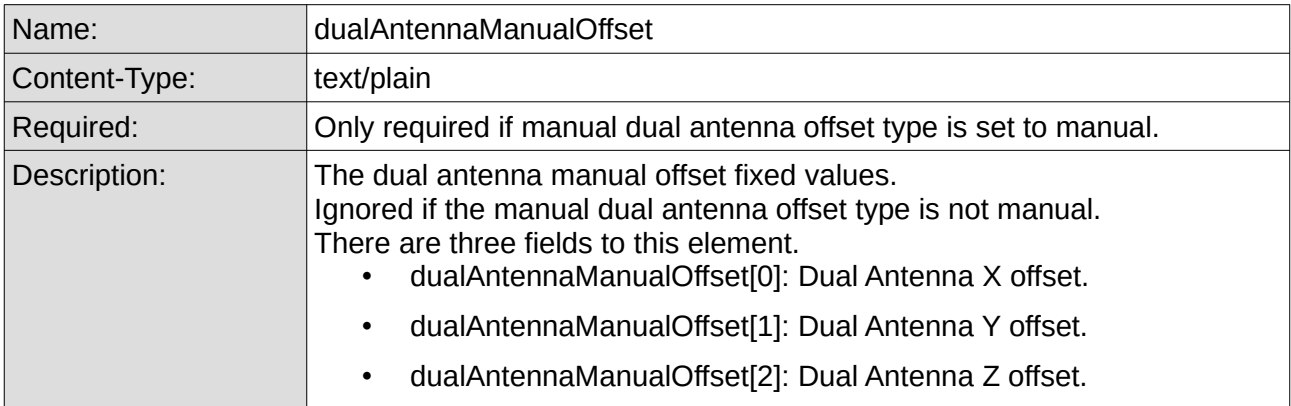

#### <span id="page-20-1"></span>**6.3.3 Successful Response**

```
{
  "success": "true",
  "message": "successful"
}
```
#### <span id="page-20-0"></span>**6.3.4 Error Responses**

```
6.3.4.1 Invalid API Key
```
{"success" : "false" , "message" : "Invalid API key"}

#### 6.3.4.2 Invalid Data Set Id

{"success" : "false" , "message" : "Invalid Data Set"}

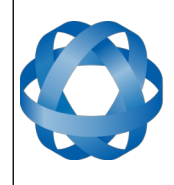

# 6.3.4.3 Data Set is not owned by user

{"success" : "false" , "message" : "Unauthorised"}

**ADVANCED<br>NAVIGATION** 

#### 6.3.4.4 Data Set is currently processing

{"success" : "false" , "message" : "Data Set Busy"}

#### 6.3.4.5 Missing Device Id

{"success" : "false" , "message" : "Missing Device Id"}

#### 6.3.4.6 Invalid Fields

{"success" : "false" , "message" : "Invalid Fields"}

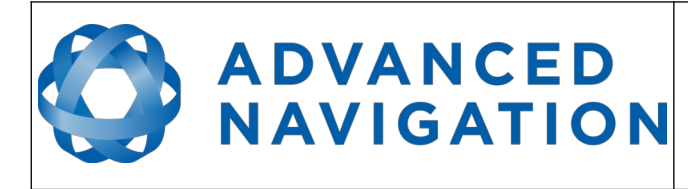

# <span id="page-22-4"></span>**6.4 Process Data Set**

Process the data set.

#### <span id="page-22-3"></span>**6.4.1 Request**

POST application/x-www-form-urlencoded https://hq.advancednavigation.com.au/kinematica/api/processdataset

#### <span id="page-22-2"></span>**6.4.2 Parameters**

#### 6.4.2.1 API Version

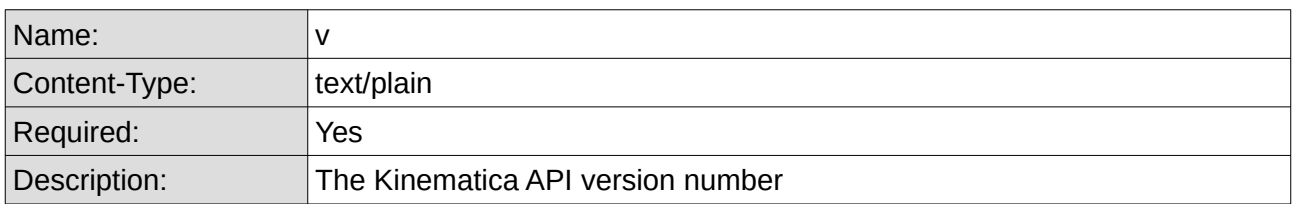

#### 6.4.2.2 API Key

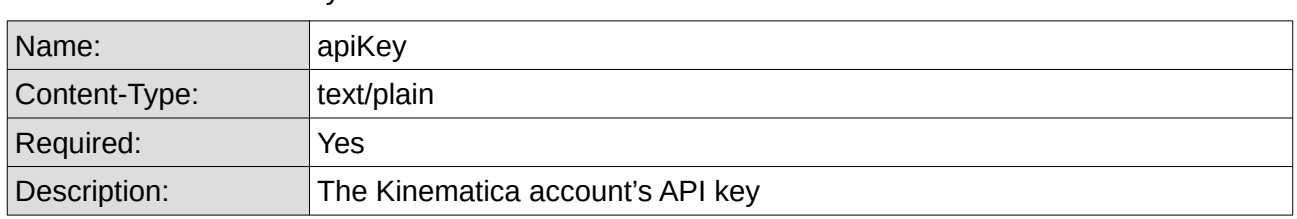

#### 6.4.2.3 Data Set Id

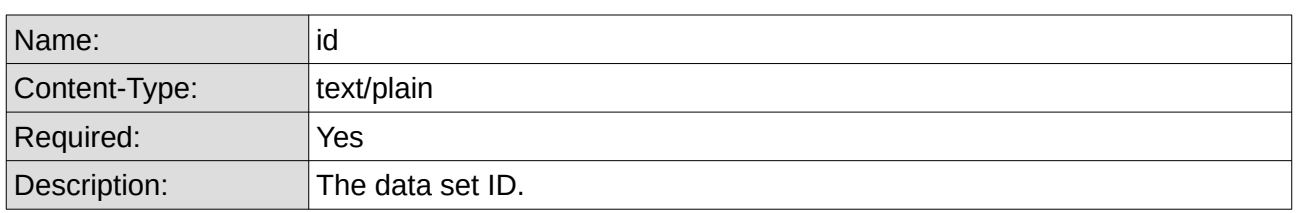

#### <span id="page-22-1"></span>**6.4.3 Successful Response**

```
{
  "success": "true",
  "message": "successful"
}
```
#### <span id="page-22-0"></span>**6.4.4 Error Responses**

#### 6.4.4.1 Invalid API Key

{"success" : "false" , "message" : "Invalid API key"}

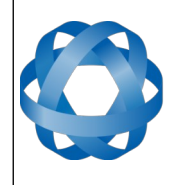

#### 6.4.4.2 Invalid Data Set Id

{"success" : "false" , "message" : "Invalid Data Set"}

## 6.4.4.3 Data Set is not owned by user

{"success" : "false" , "message" : "Unauthorised"}

**ADVANCED<br>NAVIGATION** 

# 6.4.4.4 Data Set is currently processing

{"success" : "false" , "message" : "Data Set Busy"}

# 6.4.4.5 Configuration not initialised

{"success" : "false" , "message" : "Configuration Not Initialised"}

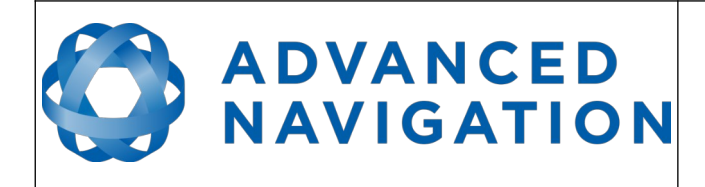

# <span id="page-24-3"></span>**6.5 Data Set Files**

Get the files in the data set.

# <span id="page-24-2"></span>**6.5.1 Request**

GET https://hq.advancednavigation.com.au/kinematica/api/datasetfiles

#### <span id="page-24-1"></span>**6.5.2 Parameters**

#### 6.5.2.1 API Version

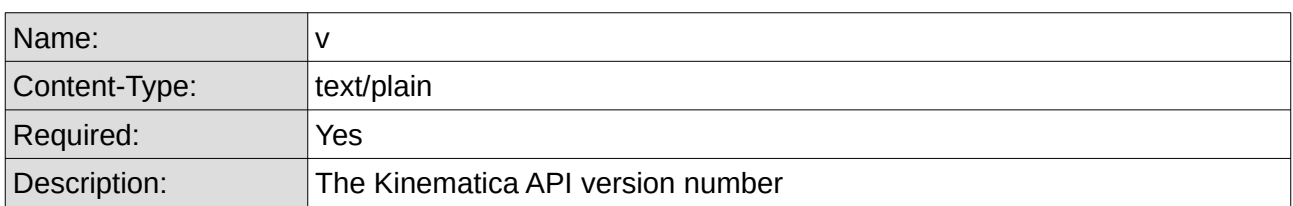

#### 6.5.2.2 API Key

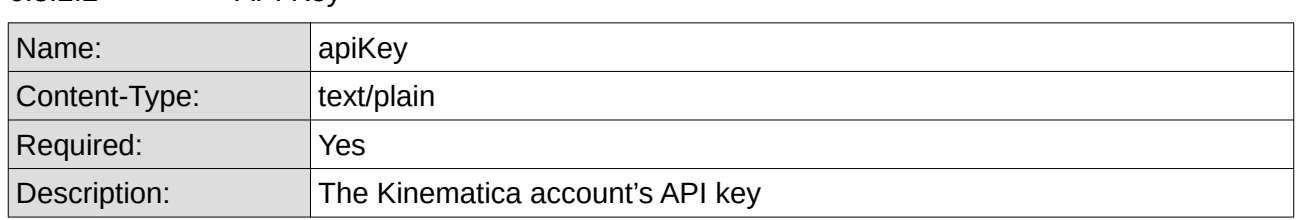

6.5.2.3 Data Set Id

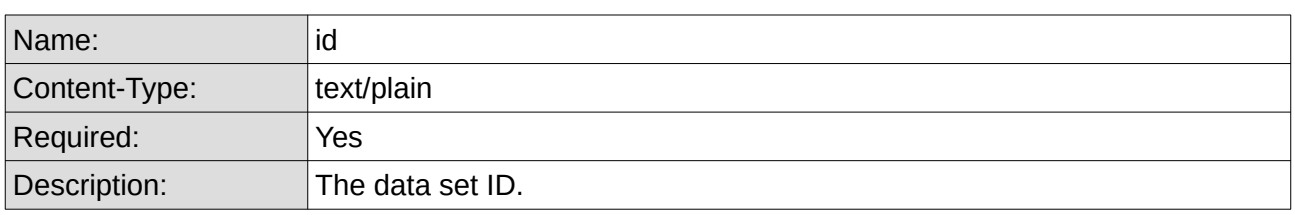

# <span id="page-24-0"></span>**6.5.3 Successful Response**

```
\pm "success": "true",
  "id": "1",
  "name": "Data Set 1",
   "userFiles": [
     {
       "name": "PostProcessed.csv.zip",
 "category": "postprocessed", 
 "type": "csv",
       "size": 378758
```
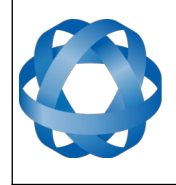

```
 },
   {
     "name": "PostProcessed.gpx.zip",
     "category": "postprocessed",
     "type": "gpx",
     "size": 48764
   },
   {
     "name": "PostProcessed.kml.zip",
     "category": "postprocessed",
     "type": "kml",
     "size": 126018
   },
   {
    "name": "ANPP log.anpp",
     "category": "primary",
     "type": "anpp",
     "size": 20505360
\left.\begin{array}{c} \downarrow \\ \downarrow \end{array}\right. ], "automaticFiles": [
   {
     "name": "brdc3550.16n.Z",
     "category": "ephemeris",
     "type": "n",
     "size": 66413
   },
   {
     "name": "brdc3550.16g.Z",
     "category": "ephemeris",
    "type": "g",
     "size": 84093
   },
   {
     "name": "brdm3550.16p.Z",
     "category": "ephemeris",
     "type": "p",
     "size": 1025435
   },
   {
     "name": "com19282.clk.Z",
     "category": "ephemeris",
     "type": "clk",
     "size": 1184658
   },
   {
     "name": "com19282.sp3.Z",
     "category": "ephemeris",
     "type": "sp3",
     "size": 204195
   }
```
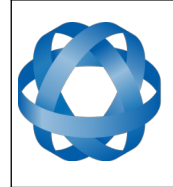

 ] }

6.5.3.1 Data Set Id

**ADVANCED<br>NAVIGATION** 

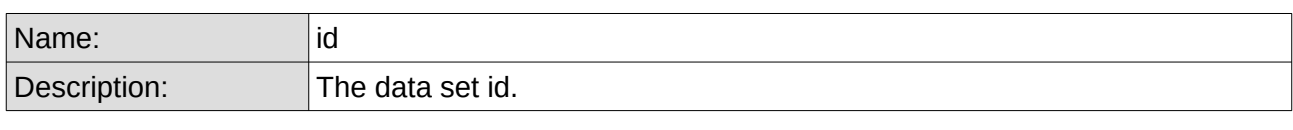

#### 6.5.3.2 Data Set Name

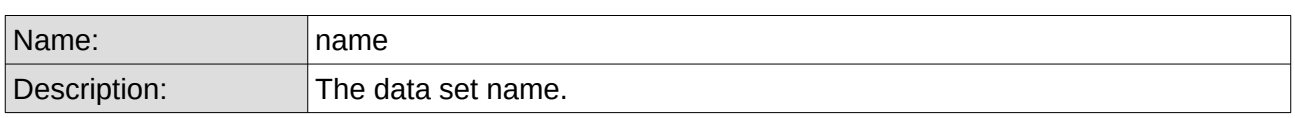

#### 6.5.3.3 User Files

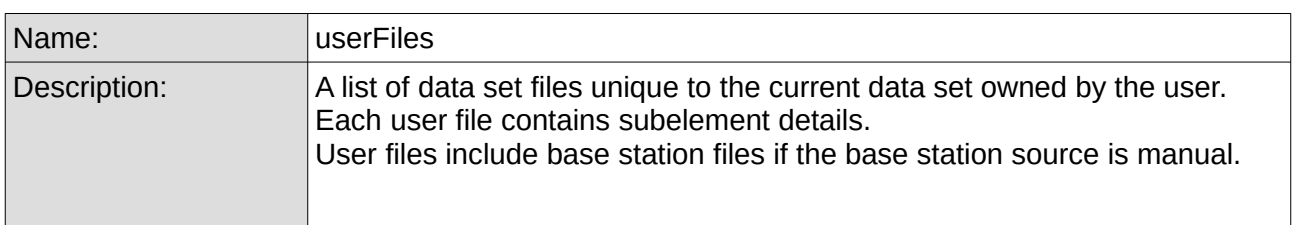

#### 6.5.3.4 User File Name

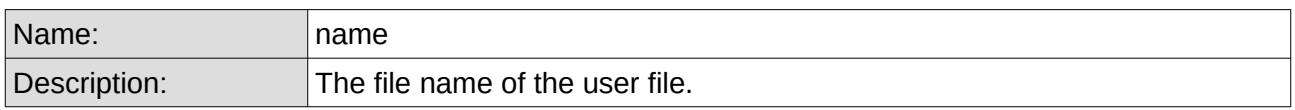

#### 6.5.3.5 User File Category

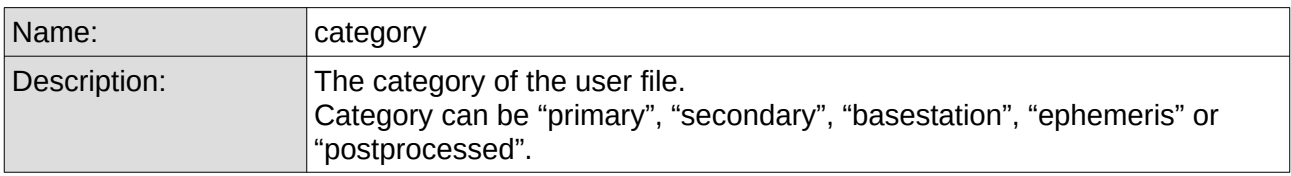

#### 6.5.3.6 User File Type

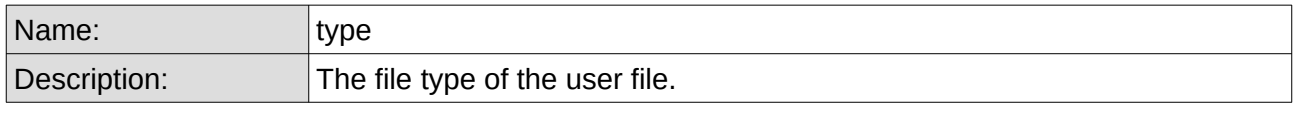

#### 6.5.3.7 User File Size

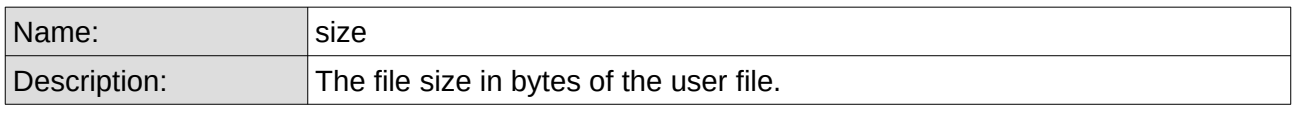

![](_page_27_Picture_0.jpeg)

**ADVANCED<br>NAVIGATION** 

Version 1.4 17/08/2020

#### 6.5.3.8 Automatic Files

![](_page_27_Picture_141.jpeg)

#### 6.5.3.9 Automatic File Name

![](_page_27_Picture_142.jpeg)

#### 6.5.3.10 Automatic File Category

![](_page_27_Picture_143.jpeg)

#### 6.5.3.11 Automatic File Type

![](_page_27_Picture_144.jpeg)

#### 6.5.3.12 Automatic File Size

![](_page_27_Picture_145.jpeg)

6.5.3.13

#### <span id="page-27-0"></span>**6.5.4 Error Responses**

6.5.4.1 Invalid API Key

{"success" : "false" , "message" : "Invalid API key"}

#### 6.5.4.2 Invalid Data Set Id

{"success" : "false" , "message" : "Invalid Data Set"}

#### 6.5.4.3 Data Set is not owned by user

{"success" : "false" , "message" : "Unauthorised"}

![](_page_28_Picture_0.jpeg)

**ADVANCED<br>NAVIGATION** 

Version 1.4 17/08/2020

#### 6.5.4.4 Data Set is currently processing

{"success" : "false" , "message" : "Data Set Busy"}

#### 6.5.4.5 Configuration not initialised

{"success" : "false" , "message" : "Configuration Not Initialised"}

![](_page_29_Picture_0.jpeg)

# <span id="page-29-3"></span>**6.6 Data Set Status**

Get the current status for the data set

# **6.6.1 Request**

**GET** 

<span id="page-29-2"></span><span id="page-29-1"></span>

https://hq.advancednavigation.com.au/kinematica/api/dataset status

#### **6.6.2 Parameters**

6.6.2.1 API Version

![](_page_29_Picture_152.jpeg)

6.6.2.2 API Key

![](_page_29_Picture_153.jpeg)

#### 6.6.2.3 Data Set Id

![](_page_29_Picture_154.jpeg)

#### <span id="page-29-0"></span>**6.6.3 Successful Response**

```
{
  "success": "true",
  "status": {
    "status": "Initialising",
    "currentProgress": 0,
     "totalProgress": 10,
     "processing": true
  }
}
```
![](_page_30_Picture_0.jpeg)

**Kinematica API Reference Manual** Page 30 o[f 43](#page-43-0)

> Version 1.4 17/08/2020

![](_page_30_Picture_130.jpeg)

**ADVANCED<br>NAVIGATION** 

![](_page_30_Picture_131.jpeg)

#### 6.6.3.3 Current Progress

![](_page_30_Picture_132.jpeg)

#### 6.6.3.4 Total Progress

![](_page_30_Picture_133.jpeg)

#### 6.6.3.5 Processing

![](_page_30_Picture_134.jpeg)

#### <span id="page-30-0"></span>**6.6.4 Error Responses**

6.6.4.1 Invalid API Key

{"success" : "false" , "message" : "Invalid API key"}

#### 6.6.4.2 Invalid Data Set Id

{"success" : "false" , "message" : "Invalid Data Set"}

#### 6.6.4.3 Data Set is not owned by user

{"success" : "false" , "message" : "Unauthorised"}

#### 6.6.4.4 Invalid Fields

{"success" : "false" , "message" : "Invalid Fields"}

![](_page_31_Picture_0.jpeg)

# <span id="page-31-2"></span>**6.7 Data Set Logs**

Get data set logs for a data set which occurred after a specific time.

A maximum of 200 logs are returned at a time.

Subsequent calls must be made to retrieve all the logs if there are more than 200 logs for the data set.

## **6.7.1 Request**

#### **GET** https://hq.advancednavigation.com.au/kinematica/api/datasetlogs

#### <span id="page-31-1"></span><span id="page-31-0"></span>**Parameters**

![](_page_31_Picture_161.jpeg)

![](_page_31_Picture_162.jpeg)

#### 6.7.1.2 API Key

![](_page_31_Picture_163.jpeg)

#### 6.7.1.3 Data Set Id

![](_page_31_Picture_164.jpeg)

#### 6.7.1.4 Time

![](_page_31_Picture_165.jpeg)

![](_page_32_Picture_0.jpeg)

```
6.7.2 Successful Response
{
   "success": "true",
   "lastTime": "1483940057202",
   "logs": [
     {
       "type": "info",
       "message": "Log file start time is 22:51:51 20th Dec 2016 UTC",
       "time": 1483940056570
     },
     {
       "type": "info",
       "message": "Log file end time is 23:31:26 20th Dec 2016 UTC",
       "time": 1483940056586
     },
     {
       "type": "info",
       "message": "ANPP file is approximately 40 minute(s)",
       "time": 1483940056654
     },
     {
       "type": "info",
       "message": "Charging 40 minute(s) of credits to your account",
       "time": 1483940056739
     },
     {
       "type": "debug",
       "message": "GPS Files: brdc3550.16n.Z",
       "time": 1483940057023
     },
     ...
   ]
}
```
![](_page_32_Picture_149.jpeg)

![](_page_32_Picture_150.jpeg)

#### 6.7.2.2 Data Set Logs

![](_page_32_Picture_151.jpeg)

![](_page_33_Picture_0.jpeg)

# **ADVANCED<br>NAVIGATION**

**Kinematica API Reference Manual** Page 33 o[f 43](#page-43-0)

> Version 1.4 17/08/2020

#### 6.7.2.3 Type

![](_page_33_Picture_114.jpeg)

## 6.7.2.4 Message

![](_page_33_Picture_115.jpeg)

#### 6.7.2.5 Time

![](_page_33_Picture_116.jpeg)

# <span id="page-33-0"></span>**6.7.3 Error Responses**

#### 6.7.3.1 Invalid API Key

{"success" : "false" , "message" : "Invalid API key"}

# 6.7.3.2 Invalid Data Set Id

{"success" : "false" , "message" : "Invalid Data Set"}

# 6.7.3.3 Data Set is not owned by user

{"success" : "false" , "message" : "Unauthorised"}

![](_page_34_Picture_0.jpeg)

# <span id="page-34-2"></span>**6.8 Download File**

Downloads a file from a specified data set. File names can be retrieved from the data set API response. The API returns the file as an application/octet-stream with Content-Disposition: attatchment; filename={FILE\_NAME} set.

#### <span id="page-34-1"></span>**6.8.1 Request**

#### **GET**

https://hq.advancednavigation.com.au/kinematica/api/downloadfile

#### <span id="page-34-0"></span>**6.8.2 Parameters**

#### 6.8.2.1 API Version

![](_page_34_Picture_151.jpeg)

#### 6.8.2.2 API Key

![](_page_34_Picture_152.jpeg)

#### 6.8.2.3 Data Set Id

![](_page_34_Picture_153.jpeg)

#### 6.8.2.4 File name

![](_page_34_Picture_154.jpeg)

![](_page_35_Picture_0.jpeg)

#### <span id="page-35-1"></span>**6.8.3 Successful Response**

API returns the file as an application/octet-stream with Content-Disposition: attatchment; filename={FILE\_NAME}

- <span id="page-35-0"></span>**6.8.4 Error Responses** 6.8.4.1 Invalid API Key {"success" : "false" , "message" : "Invalid API key"} 6.8.4.2 Invalid Data Set Id {"success" : "false" , "message" : "Invalid Data Set"} 6.8.4.3 Data Set is not owned by user {"success" : "false" , "message" : "Unauthorised"} 6.8.4.4 Data Set is currently processing {"success" : "false" , "message" : "Data Set Busy"} 6.8.4.5 Invalid File
- {"success" : "false" , "message" : "Invalid File"}

![](_page_36_Picture_0.jpeg)

# **6.9 All Data Sets**

<span id="page-36-2"></span><span id="page-36-1"></span>Gets a list of the data sets for the user.

# **6.9.1 Request**

GET https://hq.advancednavigation.com.au/kinematica/api/alldatasets

#### <span id="page-36-0"></span>**6.9.2 Parameters**

![](_page_36_Picture_89.jpeg)

![](_page_36_Picture_90.jpeg)

![](_page_36_Picture_91.jpeg)

![](_page_37_Picture_0.jpeg)

#### { "success": "true", "datasets": [ { "id": 1, "name": "Data Set 1", "primaryFiles": [ "log.anpp"  $\frac{1}{\sqrt{2}}$  "secondaryFiles": [  $\vert$ , "baseStationSource": 2, "ephemerisSource": 2, "sendEmail": false }, { "id": 2, "name": "Data Set 2", "primaryFiles": [ "SpatialLog\_SPLIT.anpp" ], "secondaryFiles": [  $\frac{1}{\sqrt{2}}$  "baseStationSource": 0, "ephemerisSource": 1, "sendEmail": false } ] }

<span id="page-37-0"></span>**6.9.3 Successful Response**

**ADVANCED<br>NAVIGATION** 

![](_page_38_Picture_0.jpeg)

![](_page_38_Picture_130.jpeg)

**ADVANCED<br>NAVIGATION** 

#### 6.9.3.2 ID

![](_page_38_Picture_131.jpeg)

#### 6.9.3.3 Name

![](_page_38_Picture_132.jpeg)

#### 6.9.3.4 ANPP File Name

![](_page_38_Picture_133.jpeg)

#### 6.9.3.5 Base Station Source

![](_page_38_Picture_134.jpeg)

#### <span id="page-38-0"></span>**6.9.4 Error Responses**

#### 6.9.4.1 Invalid API Key

{"success" : "false" , "message" : "Invalid API key"}

![](_page_39_Picture_0.jpeg)

# <span id="page-39-4"></span>**6.10 Delete Data Set**

Delete the data set.

#### <span id="page-39-3"></span>**6.10.1 Request**

POST application/x-www-form-urlencoded https://www.advancednavigation.com.au/kinematica/api/deletedataset

#### <span id="page-39-2"></span>**6.10.2 Parameters**

![](_page_39_Picture_144.jpeg)

![](_page_39_Picture_145.jpeg)

![](_page_39_Picture_146.jpeg)

![](_page_39_Picture_147.jpeg)

6.10.2.3 Data Set Id

![](_page_39_Picture_148.jpeg)

#### <span id="page-39-1"></span>**6.10.3 Successful Response**

```
{
  "success": "true",
  "message": "Successful"
}
```
#### <span id="page-39-0"></span>**6.10.4 Error Responses**

#### 6.10.4.1 Invalid API Key

{"success" : "false" , "message" : "Invalid API key"}

![](_page_40_Picture_0.jpeg)

# 6.10.4.2 Invalid Data Set Id {"success" : "false" , "message" : "Invalid Data Set"} 6.10.4.3 Data Set is not owned by user {"success" : "false" , "message" : "Unauthorised"} 6.10.4.4 Data Set is currently processing {"success" : "false" , "message" : "Data Set Busy"}

**ADVANCED<br>NAVIGATION** 

6.10.4.5 Configuration not initialised

{"success" : "false" , "message" : "Configuration Not Initialised"}

![](_page_41_Picture_0.jpeg)

# <span id="page-41-3"></span>**6.11 Get Data Set Id**

Get the user's data set id, provided the user's data set name is known

# **6.11.1 Request**

GET

<span id="page-41-2"></span><span id="page-41-1"></span>

https://www.advancednavigation.com.au/kinematica/api/getdatasetid

# **6.11.2 Parameters**

#### 6.11.2.1 API Version

![](_page_41_Picture_140.jpeg)

#### 6.11.2.2 API Key

![](_page_41_Picture_141.jpeg)

#### 6.11.2.3 Data Set Name

![](_page_41_Picture_142.jpeg)

# <span id="page-41-0"></span>**6.11.3 Successful Response**

```
{
   "success": "true",
   "id": "654563"
}
```
![](_page_42_Picture_0.jpeg)

**Kinematica API Reference Manual** Page 42 o[f 43](#page-43-0)

> Version 1.4 17/08/2020

#### <span id="page-42-0"></span>**6.11.4 Error Responses**

6.11.4.1 Invalid API Key

{"success" : "false" , "message" : "Invalid API key"}

**ADVANCED<br>NAVIGATION** 

6.11.4.2 Data Set does not exist

{"success" : "false" , "message" : "Cannot find data set"}

#### 6.11.4.3 Invalid fields

{"success" : "false" , "message" : "Invalid Fields"}

![](_page_43_Picture_0.jpeg)

Information in this document is provided solely in connection with Advanced Navigation products. Advanced Navigation reserves the right to make changes, corrections, modifications or improvements, to this document, and the products and services described herein at any time, without notice.

All Advanced Navigation products are sold pursuant to Advanced Navigation's terms and conditions of sale. Purchasers are solely responsible for the choice, selection and use of the Advanced Navigation products and services described herein, and Advanced Navigation assumes no liability whatsoever relating to the choice, selection or use of the Advanced Navigation products and services described herein.

No license, express or implied, by estoppel or otherwise, to any intellectual property rights is granted under this document. If any part of this document refers to any third party products or services it shall not be deemed a license grant by Advanced Navigation for the use of such third party products or services, or any intellectual property contained therein or considered as a warranty covering the use in any manner whatsoever of such

third party products or services or any intellectual property contained therein.

UNLESS OTHERWISE SET FORTH IN ADVANCED NAVIGATION'S TERMS AND CONDITIONS OF SALE ADVANCED NAVIGATION DISCLAIMS ANY EXPRESS OR IMPLIED WARRANTY WITH RESPECT TO THE USE AND/OR SALE OF ADVANCED NAVIGATION PRODUCTS INCLUDING WITHOUT LIMITATION IMPLIED WARRANTIES OF MERCHANTABILITY, FITNESS FOR A PARTICULAR PURPOSE (AND THEIR EQUIVALENTS UNDER THE LAWS OF ANY JURISDICTION), OR INFRINGEMENT OF ANY PATENT, COPYRIGHT OR OTHER INTELLECTUAL PROPERTY RIGHT.

UNLESS EXPRESSLY APPROVED IN WRITING BY TWO AUTHORIZED ADVANCED NAVIGATION REPRESENTATIVES, ADVANCED NAVIGATION PRODUCTS ARE NOT RECOMMENDED, AUTHORIZED OR WARRANTED FOR USE IN MILITARY, AIR CRAFT, SPACE, LIFE SAVING, OR LIFE SUSTAINING APPLICATIONS, NOR IN PRODUCTS OR SYSTEMS WHERE FAILURE OR MALFUNCTION MAY RESULT IN PERSONAL INJURY, DEATH, OR SEVERE PROPERTY OR ENVIRONMENTAL DAMAGE.

ADVANCED NAVIGATION PRODUCTS WHICH ARE NOT SPECIFIED AS "AUTOMOTIVE GRADE" MAY ONLY BE USED IN AUTOMOTIVE APPLICATIONS AT USER'S OWN RISK.

Resale of Advanced Navigation products with provisions different from the statements and/or technical features set forth in this document shall immediately void any warranty granted by Advanced Navigation for the Advanced Navigation product or service described herein and shall not create or extend in any manner whatsoever, any liability of Advanced Navigation.

Information in this document supersedes and replaces all information previously supplied.

<span id="page-43-0"></span>© 2020 Advanced Navigation - All rights reserved